## Names, Scope, and **Bindings**

COMS W4115

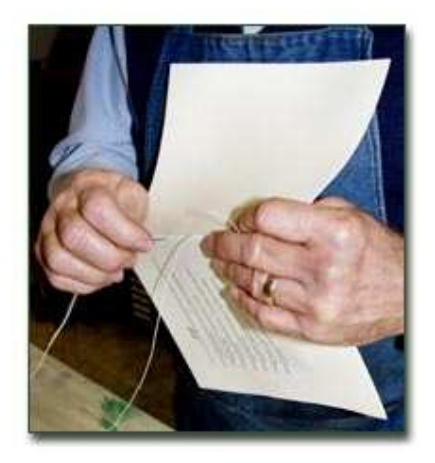

Prof. Stephen A. Edwards Fall 2006 Columbia University Department of Computer Science

### **What's In a Name?**

Name: way to refer to something else variables, functions, namespaces, objects, types

```
if ( a < 3 ) {
  int bar = baz(a + 2);
  int a = 10;
}
```
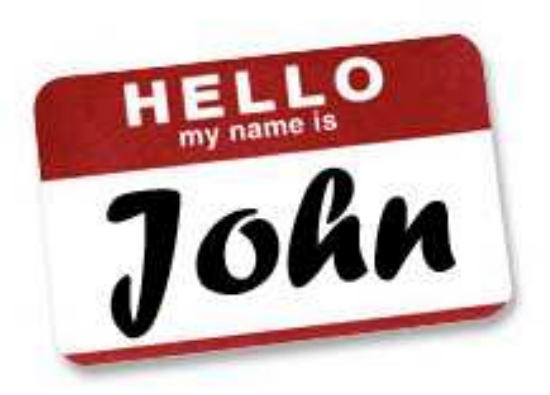

#### **Names, Objects, and Bindings**

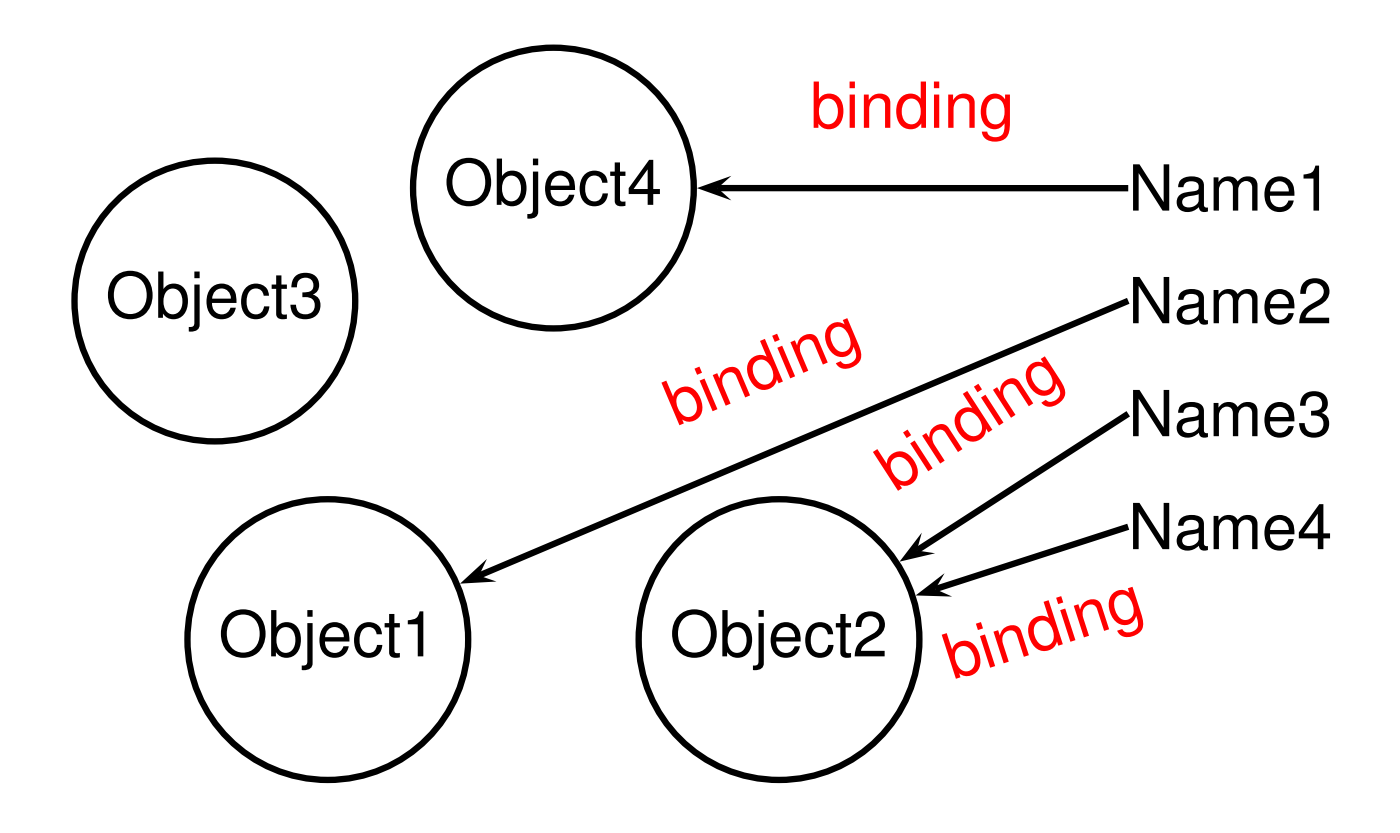

#### **Names, Objects, and Bindings**

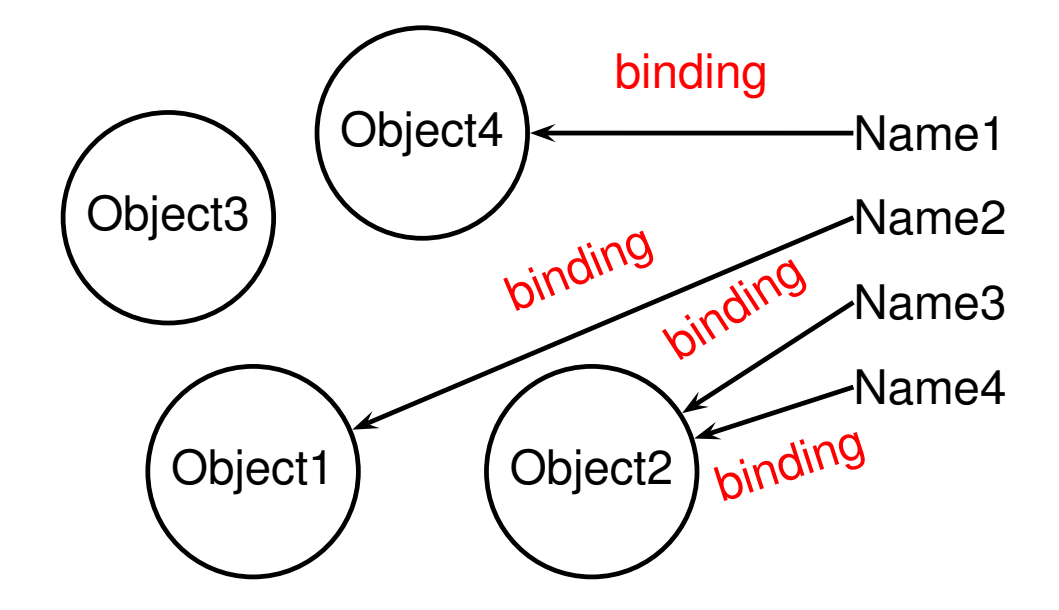

When are objects created and destroyed? When are names created and destroyed? When are bindings created and destroyed?

# Object Lifetimes

#### When are objects created and destroyed?

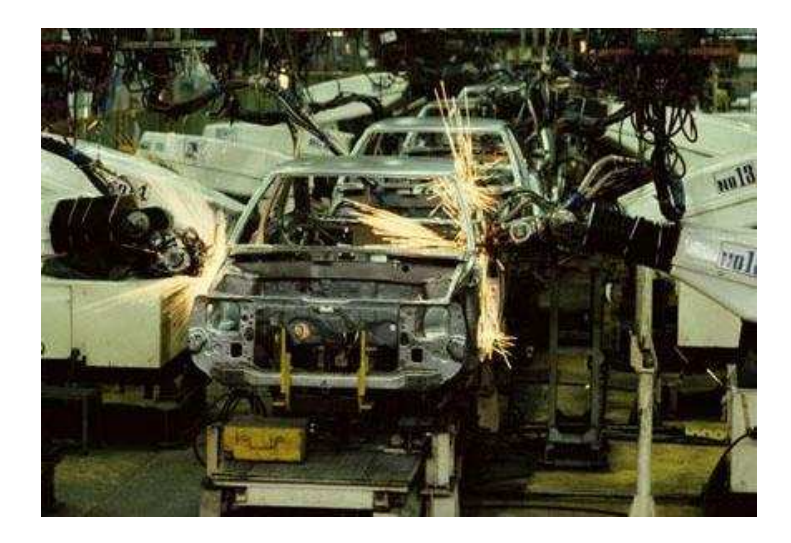

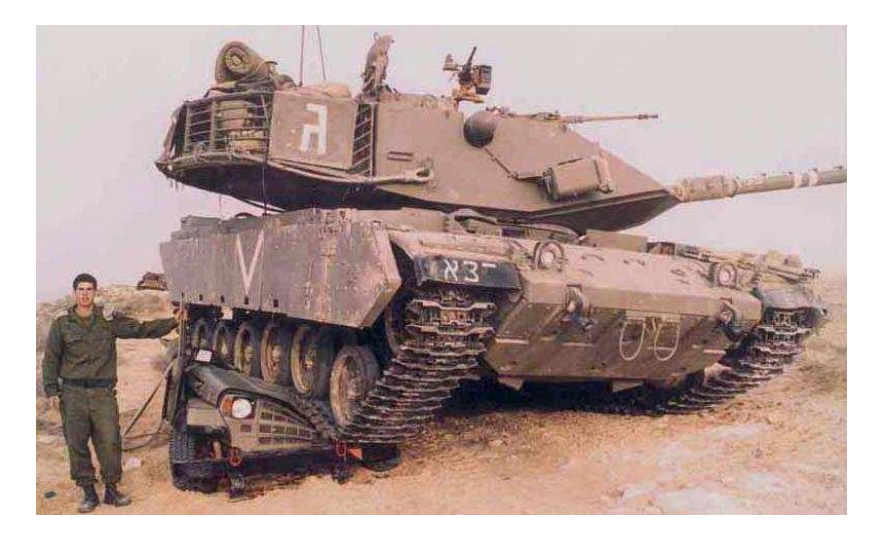

## **Object Lifetimes**

The objects considered here are regions in memory.

Three principal storage allocation mechanisms:

1. Static

Objects created when program is compliled, persists throughout run

2. Stack

Objects created/destroyed in last-in, first-out order. Usually associated with function calls.

3. Heap

Objects created/deleted in any order, possibly with automatic garbage collection.

#### **Static Objects**

```
class Example {
  public static final int a = 3;
  public void hello() {
    System.out.println("Hello");
  }
}
Static class variable
Code for hello method
String constant "hello"
```
Information about Example class.

#### **Static Objects**

Advantages:

Zero-cost memory management

Often faster access (address a constant)

No out-of-memory danger

Disadvantages:

Size and number must be known beforehand

Wasteful if sharing is possible

## **Stack-Allocated Objects**

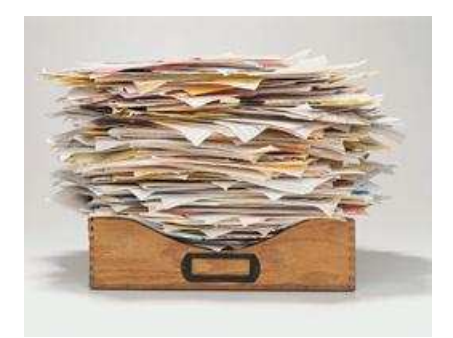

Natural for supporting recursion.

Idea: some objects persist from when a procedure is called to when it returns.

Naturally implemented with a stack: linear array of memory that grows and shrinks at only one boundary.

Each invocation of a procedure gets its own *frame* (activation record) where it stores its own local variables and bookkeeping information.

#### **Activation Records**

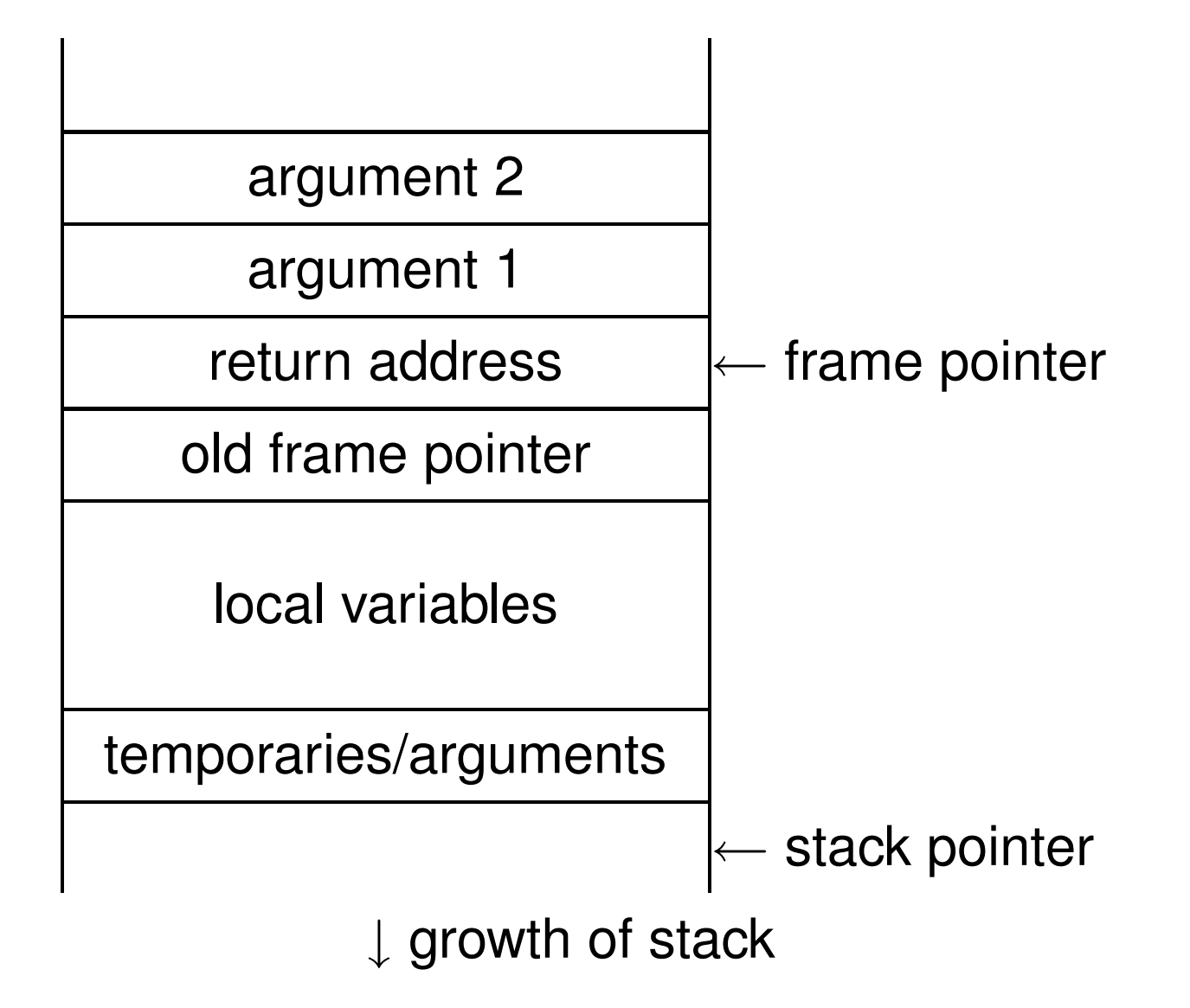

#### **Activation Records**

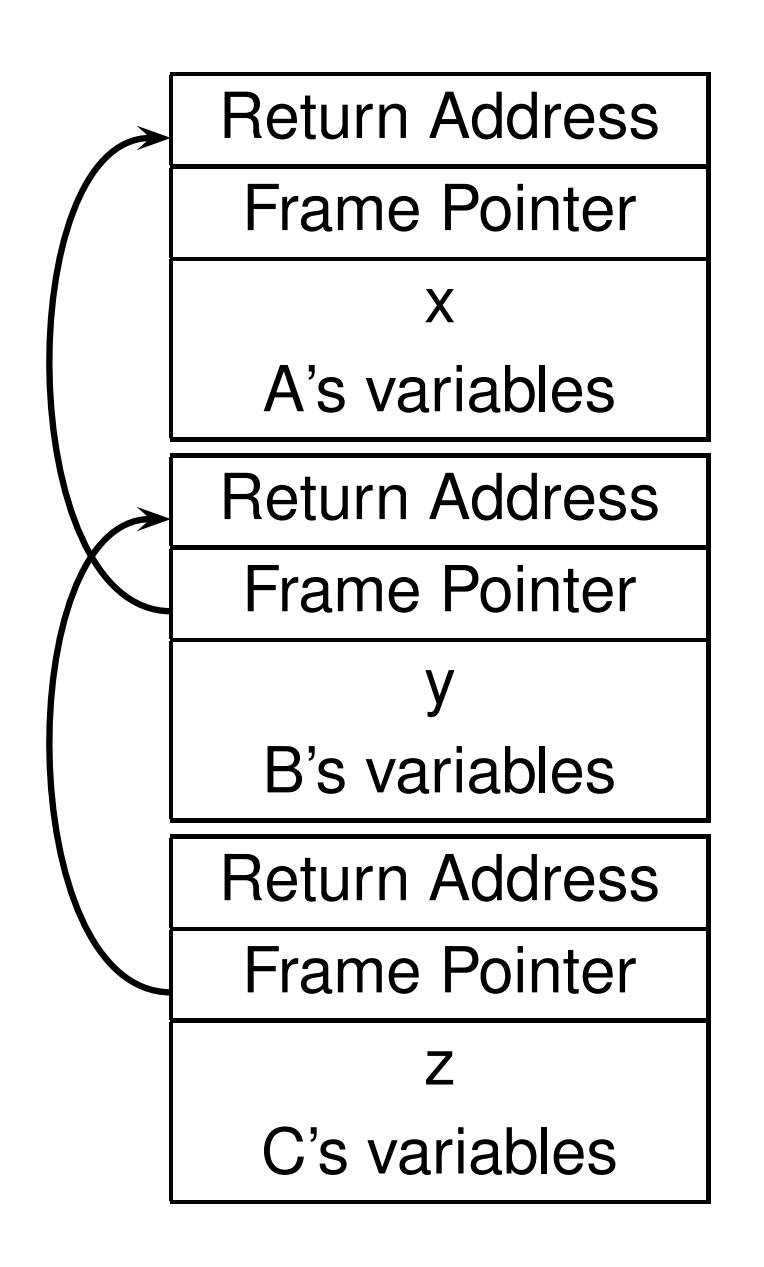

```
int A() {
  int x;
  B();
}
int B() {
  int y;
  C();
}
int C() {
```
**int z;**

**}**

#### **Stack-Based Langauges**

The FORTH language is stack-based. Very easy to implement cheaply on small processors.

The PostScript language is also stack-based.

Programs are written in Reverse Polish Notation:

**2 3 \* 4 5 \* + . ( . is print top-of-stack) 26 OK**

#### **FORTH**

- **: CHANGE 0 ;**
- **: QUARTERS 25 \* + ;**
- **: DIMES 10 \* + ;**
- **: NICKELS 5 \* + ;**
- **: PENNIES + ;**
- **: INTO 25 /MOD CR . ." QUARTERS"**
	-
	- **10 /MOD CR . ." DIMES"**
		-
		-
		- **5 /MOD CR . ." NICKELS"**
			- - **CR . ." PENNIES" ;**
				-
				-
				-
				-
				-
				-
			-
			-
- **CHANGE 3 QUARTERS 6 DIMES 10 NICKELS**
- 
- **112 PENNIES INTO**
- **11 QUARTERS**
- **2 DIMES**
- **0 NICKELS**
- **2 PENNIES**

#### **FORTH**

Definitions are stored on a stack. FORGET discards the given definition and all that came after.

```
: FOO ." Stephen" ;
: BAR ." Nina" ;
: FOO ." Edwards" ;
FOO Edwards
BAR Nina
FORGET FOO ( Forgets most-recent FOO)
FOO Stephen
BAR Nina
FORGET FOO ( Forgets FOO and BAR)
FOO FOO ?
BAR BAR ?
```
### **Heap-Allocated Storage**

Static works when you know everything beforehand and always need it.

Stack enables, but also requires, recursive behavior.

A *heap* is a region of memory where blocks can be allocated and deallocated in any order.

(These heaps are different than those in, e.g., heapsort)

#### **Dynamic Storage Allocation in C**

```
struct point { int x, y; };
int play_with_points(int n)
{
  struct point *points;
 points = malloc(n * sizeof(struct point));
  int i;
  for ( i = 0 ; i < n ; i++ ) {
    points[i].x = random();
   points[i].y = random();
  }
  /* do something with the array */
  free(points);
}
```
#### **Dynamic Storage Allocation**

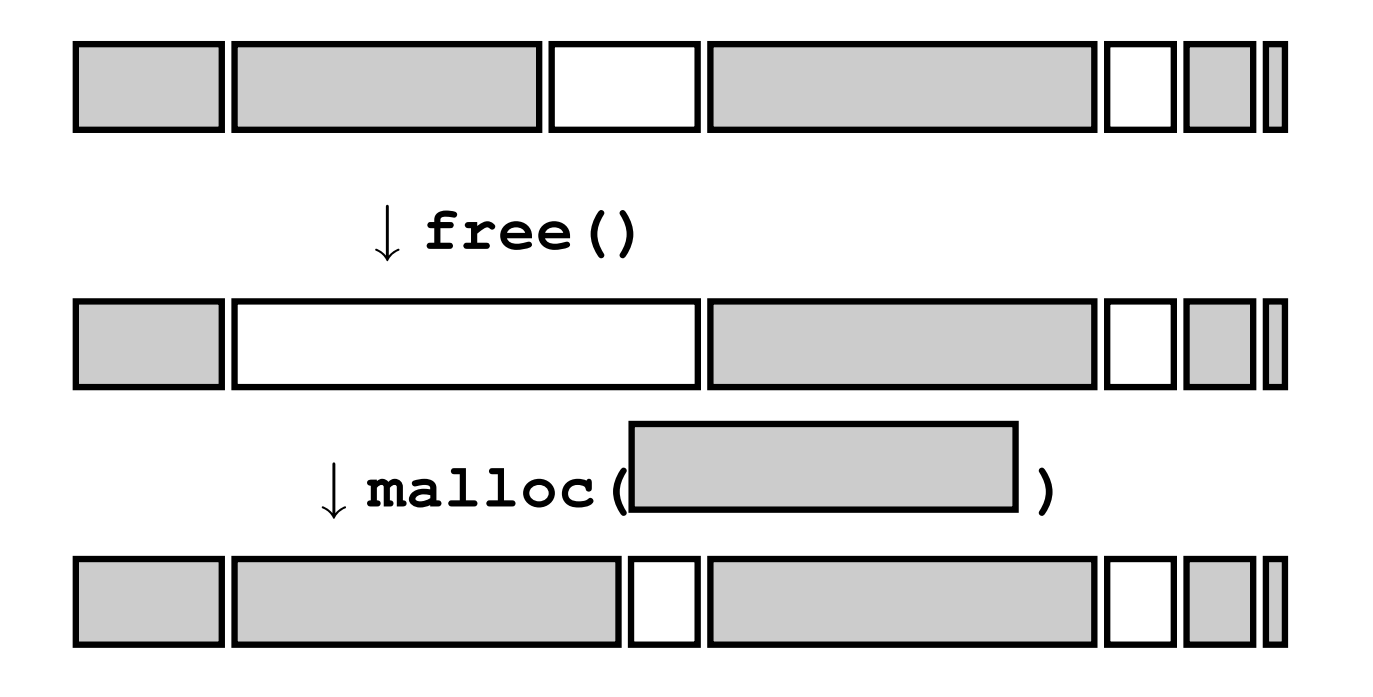

## **Dynamic Storage Allocation**

Rules:

Each allocated block contiguous (no holes)

Blocks stay fixed once allocated

**malloc()**

Find an area large enough for requested block

Mark memory as allocated

**free()**

Mark the block as unallocated

## **Simple Dynamic Storage Allocation**

Maintaining information about free memory

Simplest: Linked list

The algorithm for locating a suitable block

Simplest: First-fit

The algorithm for freeing an allocated block

Simplest: Coalesce adjacent free blocks

#### **Dynamic Storage Allocation**

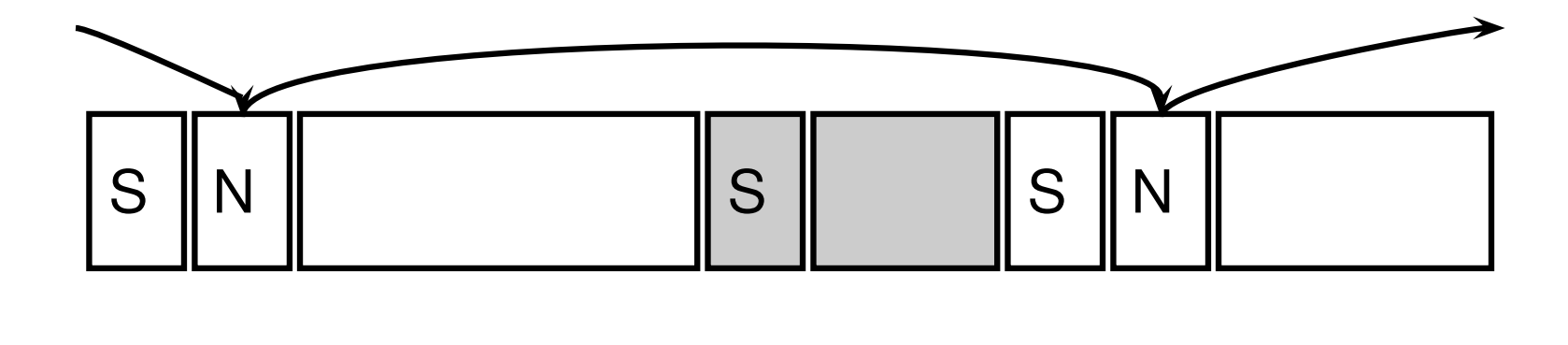

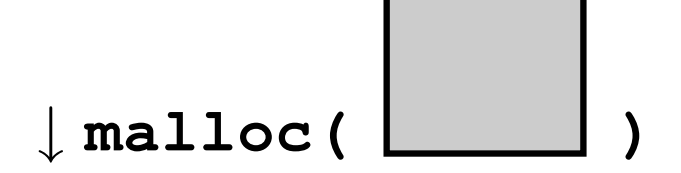

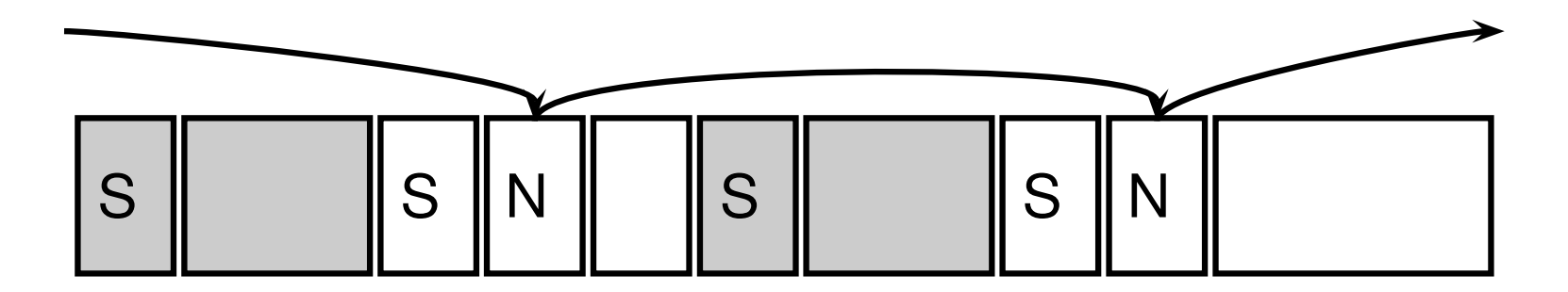

#### **Simple Dynamic Storage Allocation**

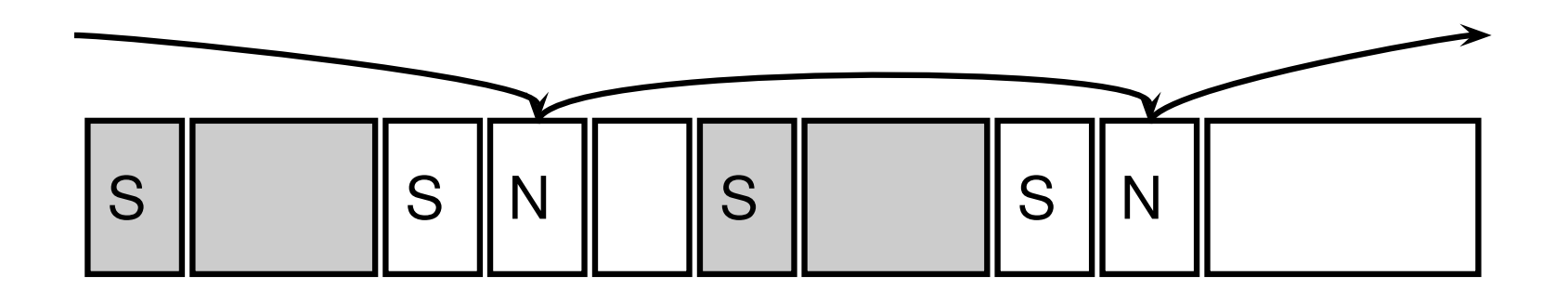

↓ **free()**

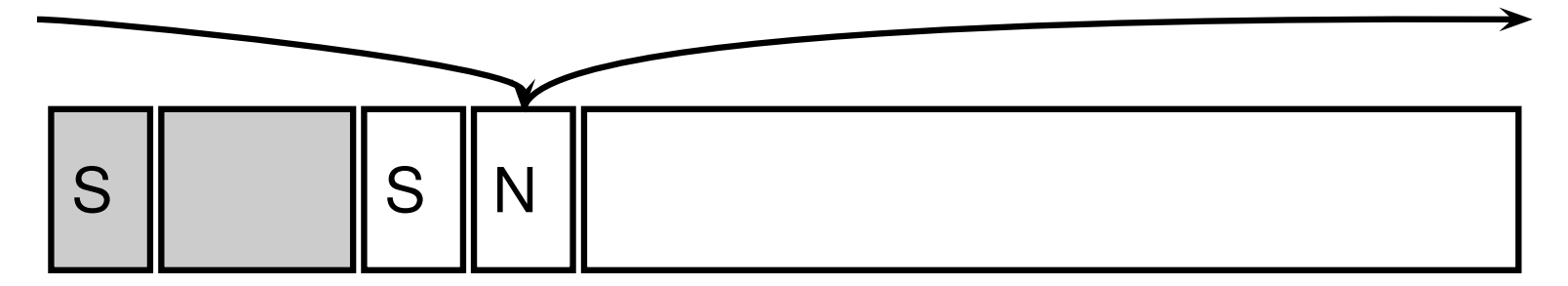

## **Dynamic Storage Allocation**

Many, many other approaches.

Other "fit" algorithms

Segregation of objects by size

More clever data structures

### **Heap Variants**

Memory pools: Differently-managed heap areas Stack-based pool: only free whole pool at once Nice for build-once data structures Single-size-object pool: Fit, allocation, etc. much faster

Good for object-oriented programs

#### **Fragmentation**

**malloc( )** seven times give

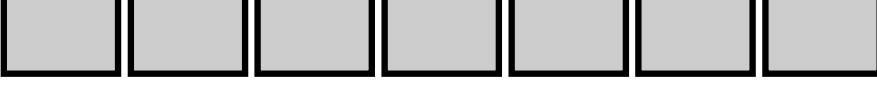

**free()** four times gives

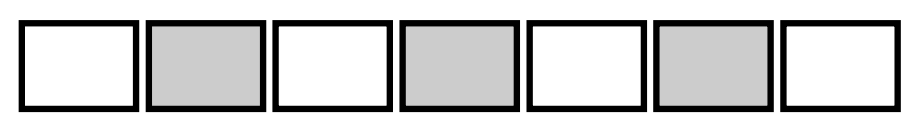

**malloc( )** ?

Need more memory; can't use fragmented memory.

#### **Fragmentation and Handles**

Standard CS solution: Add another layer of indirection.

Always reference memory through "handles."

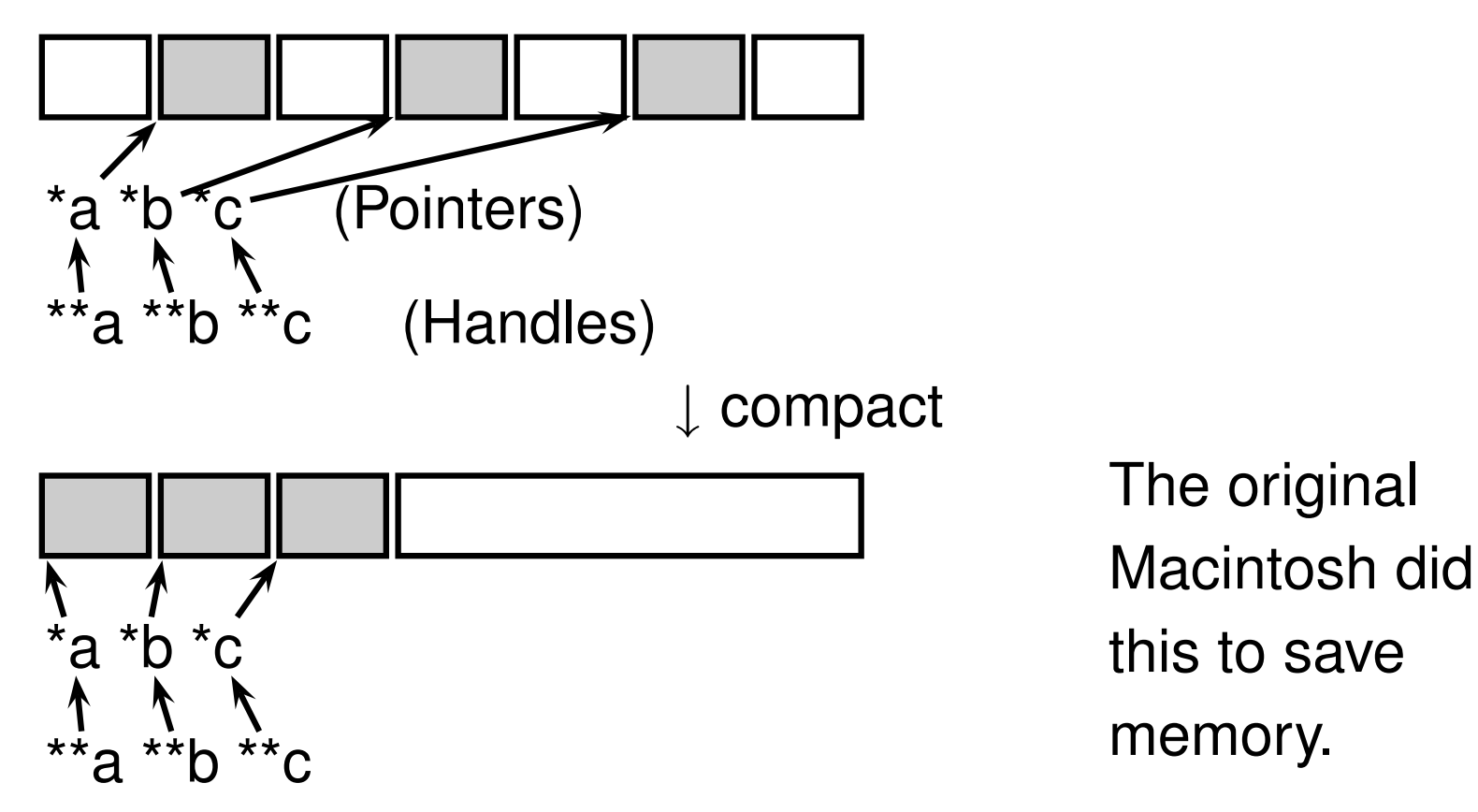

## **Automatic Garbage Collection**

Remove the need for explicit deallocation.

System periodically identifies reachable memory and frees unreachable memory.

Reference counting one approach.

Mark-and-sweep another: cures fragmentation.

Used in Java, functional languages, etc.

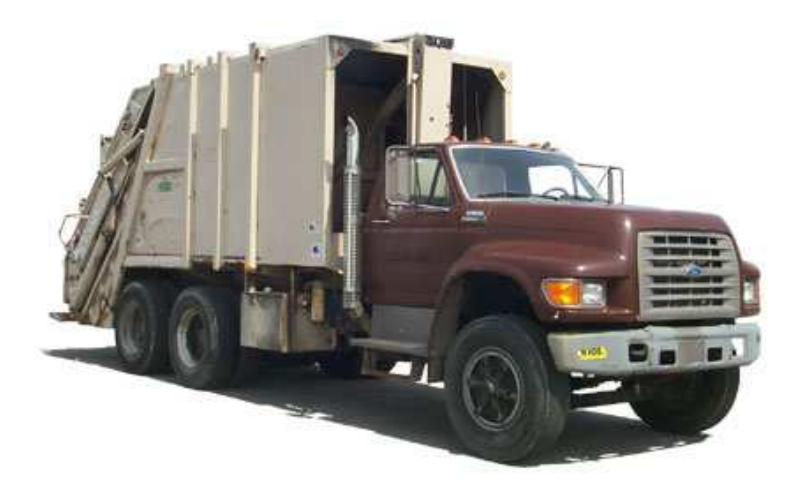

## **Automatic Garbage Collection**

Challenges:

How do you identify all reachable memory?

(Start from program variables, walk all data structures.)

Circular structures defy reference counting:

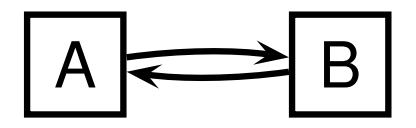

Neither is reachable, yet both have non-zero reference counts.

Garbage collectors often conservative: don't try to collect everything, just that which is definitely garbage.

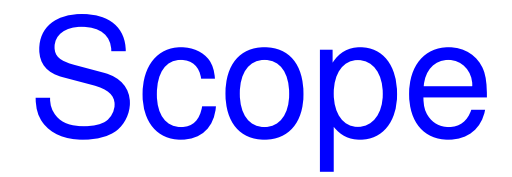

#### When are names created, visible, and destroyed?

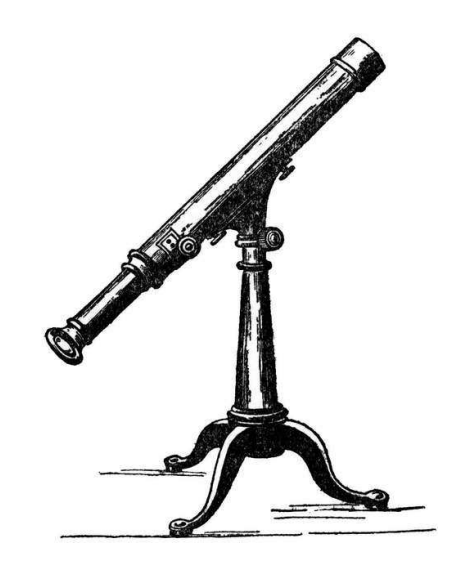

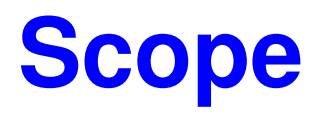

The scope of a name is the textual region in the program in which the binding is active.

Static scoping: active names only a function of program text.

Dynamic scoping: active names a function of run-time behavior.

## **Scope: Why Bother?**

Scope is not necessary. Languages such as assembly have exactly one scope: the whole program.

Reason: Information hiding and modularity.

Goal of any language is to make the programmer's job simpler.

One way: keep things isolated.

Make each thing only affect a limited area.

Make it hard to break something far away.

### **Basic Static Scope**

Usually, a name begins life where it is declared and ends at the end of its block.

```
void foo()
{
```

```
int k;
```
**}**

## **Hiding a Definition**

Nested scopes can hide earlier definitions, giving a hole.

```
void foo()
{
  int x;
   while ( a < 10 ) {
   int x;
  }
}
```
#### **Static Scoping in Java**

```
public void example() {
  // x, y, z not visible
  int x;
  // x visible
  for ( int y = 1 ; y < 10 ; y++ ) {
    // x, y visible
    int z;
   // x, y, z visible
  }
 // x visible
}
```
#### **Nested Subroutines in Pascal**

**procedure mergesort; var N : integer;**

**procedure split; var I : integer; begin .. end**

**procedure merge; var J : integer; begin .. end**

**begin .. end**

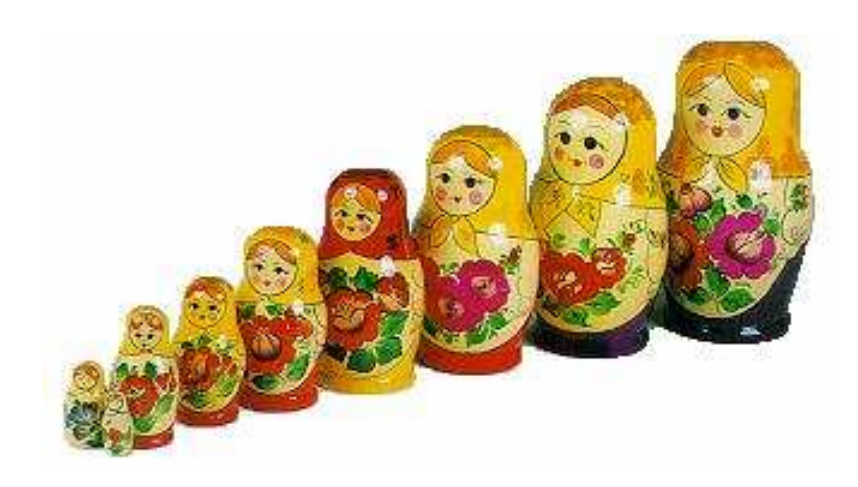

#### **Nested Subroutines in Pascal**

**procedure A; procedure B; procedure C; begin .. end procedure D; begin C end**

**begin D end**

**procedure E; begin B end begin E end**

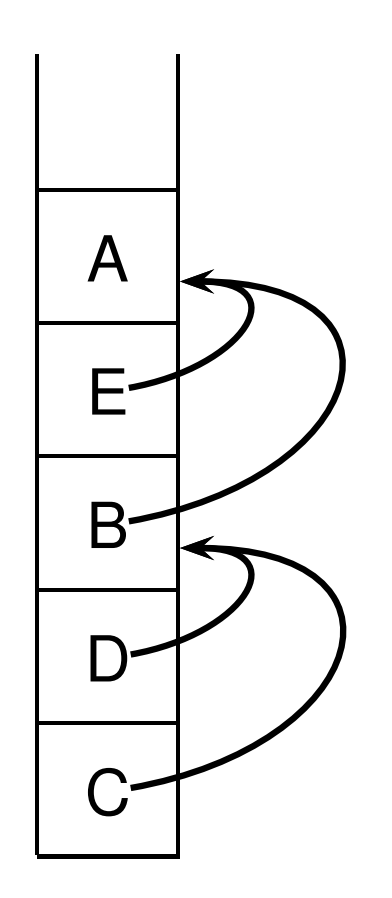

## **Scope in the Tiger Functional Language**

The **let** expression defines scopes:

**let**

**var x := 8**

**in**

**end**

## **Scope in Tiger**

Scopes can nest to produce holes

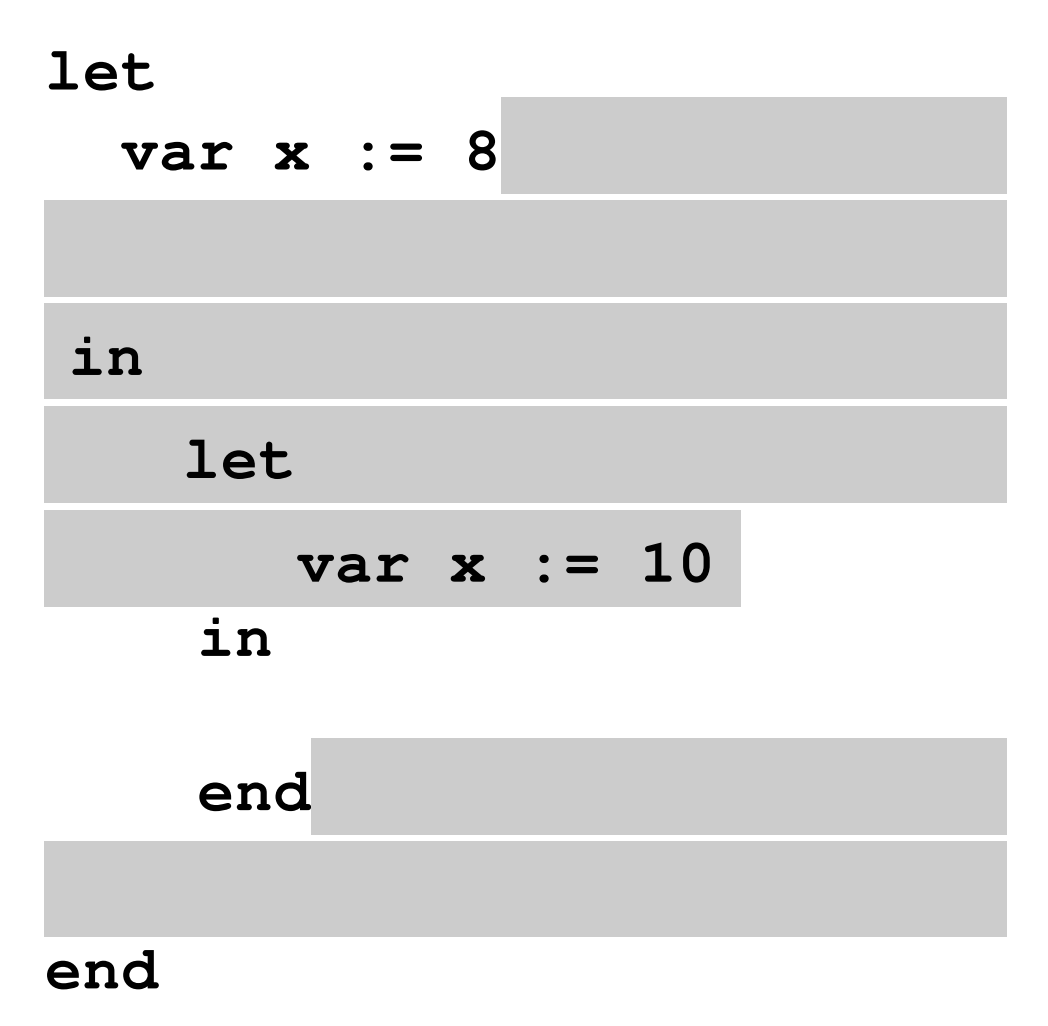

## **Scope in Tiger**

Mutual recursion possible because of odd scoping rules. Scope of f1, f2, and f3:

**let function f0() = (...) var x := 8 function f1() = (...) function f2() = (...) function f3() = (...) in**

**end**

#### **Nested Functions in Tiger**

Static (lexical) scope like Pascal

```
let
 var a := 3
  function f1() = (a := a + 1)in
  let
    var a := 4
    function f2() = ( f1() )
  in
    f2()
  end
end
```
## **Dynamic Scoping in TeX**

```
% \x, \y undefined
{
  % \x, \y undefined
 \def \x 1
  % \x defined, \y undefined
  \ifnum \a < 5
   \def \y 2
  \fi
  % \x defined, \y may be undefined
}
% \x, \y undefined
```
#### **Static vs. Dynamic Scope**

```
program example;
var a : integer; (* Outer a *)
  procedure seta; begin a := 1 end
  procedure locala;
  var a : integer; (* Inner a *)
  begin seta end
begin
  a := 2;
  if (readln() = 'b') locala
  else seta;
  writeln(a)
end
```
#### **Static vs. Dynamic Scope**

Most languages now use static scoping.

Easier to understand, harder to break programs.

Advantage of dynamic scoping: ability to change environment.

A way to surreptitiously pass additional parameters.

#### **Application of Dynamic Scoping**

**program messages; var message : string;**

**procedure complain; writeln(message);**

```
procedure problem1;
var message : string;
message := "Out of memory"; complain
```
**procedure problem2; var message : string; message := "Out of time"; complain**

#### **Forward Declarations**

Languages such as C, C++, and Pascal require forward declarations for mutually-recursive references.

```
int foo();
int bar() { ... foo(); ... }
int foo() { ... bar(); ... }
```
Partial side-effect of compiler implementations. Allows single-pass compilation.

## **Open vs. Closed Scopes**

An open scope begins life including the symbols in its outer scope.

Example: blocks in Java

```
{ int x;
  for (;;) { /* x visible here */ }
}
```
A closed scope begins life devoid of symbols.

Example: structures in C.

```
struct foo {
  int x; float y;
}
```
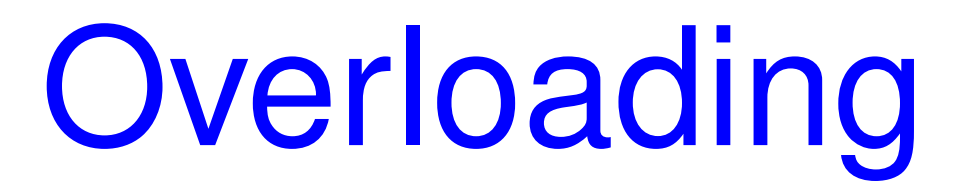

#### What if there is more than one object for a name?

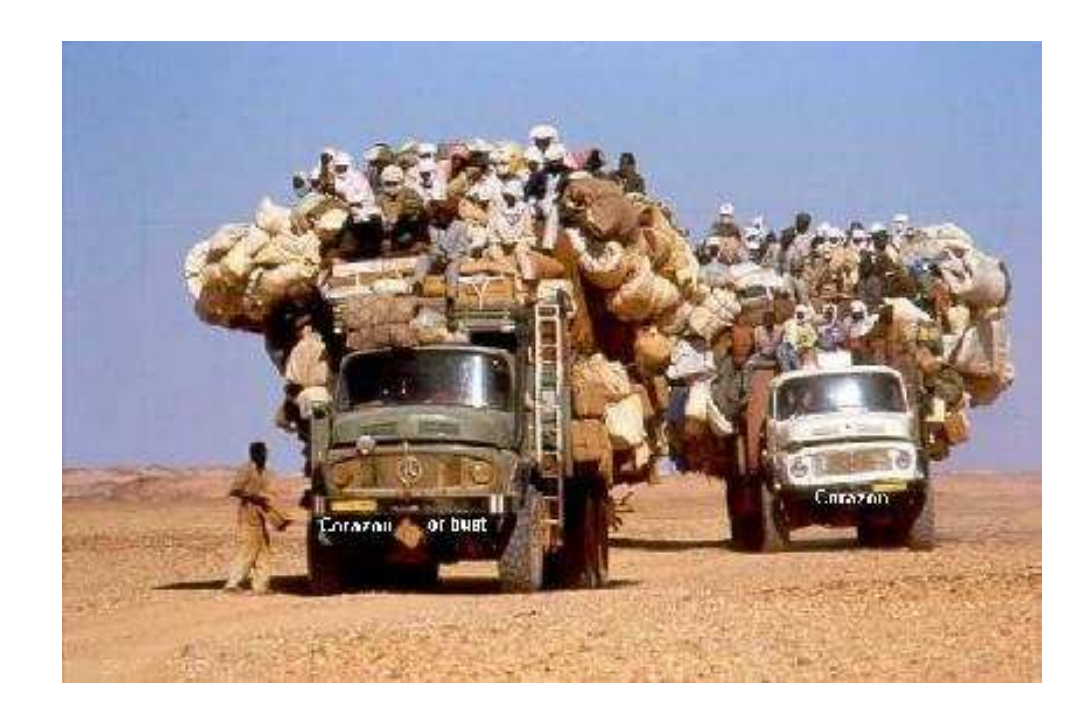

#### **Overloading versus Aliases**

```
Overloading: two objects, one name
Alias: one object, two names
In C++int foo(int x) { ... }
int foo(float x) { ... } // foo overloaded
void bar()
{
  int x, *y;
  y = \&x; // Two names for x: x and *y}
```
#### **Examples of Overloading**

Most languages overload arithmetic operators:

- **1 + 2 // Integer operation**
- **3.1415 + 3e-4 // Floating-point operation**

Resolved by checking the *type* of the operands.

Context must provide enough hints to resolve the ambiguity.

#### **Function Name Overloading**

C++ and Java allow functions/methods to be overloaded.

```
int foo();
int foo(int a); // OK: different # of args
float foo(); // Error: only return type
int foo(float a); // OK: different arg types
Useful when doing the same thing many different ways:
int add(int a, int b);
float add(float a, float b);
void print(int a);
void print(float a);
```

```
void print(char *s);
```
## **Function Overloading in C++**

Complex rules because of promotions:

**int i; long int l; l + i**

Integer promoted to long integer to do addition.

```
3.14159 + 2
```
Integer is promoted to double; addition is done as double.

### **Function Overloading in C++**

- 1. Match trying trivial conversions int  $a$ [] to int  $\star$ a,  $T$  to *const*  $T$ , etc.
- 2. Match trying promotions **bool** to **int**, **float** to **double**, etc.
- 3. Match using standard conversions **int** to **double**, **double** to **int**
- 4. Match using user-defined conversions **operator int() const { return v; }**
- 5. Match using the elipsis **...**

Two matches at the same (lowest) level is ambiguous.

How does a compiler implement scope rules?

Basic mechanism for relating symbols to their definitions in a compiler.

Eventually need to know many things about a symbol:

- Whether it is defined in the current scope. "Undefined symbol"
- Whether its defined type matches its use.
	- **1 + "hello"**
- Where its object is stored (statically allocated, on stack).

Implemented as a collection of dictionaries in which each symbol is placed.

Two operations: insert adds a binding to a table and lookup locates the binding for a name.

Symbol tables are created and filled, but never destroyed.

There are three namespaces in the Tiger functional language:

- functions and variables
- types
- record names

How many namespaces are there in Java?

How many namespaces are there in your language?

#### **Symbol Tables in Tiger**

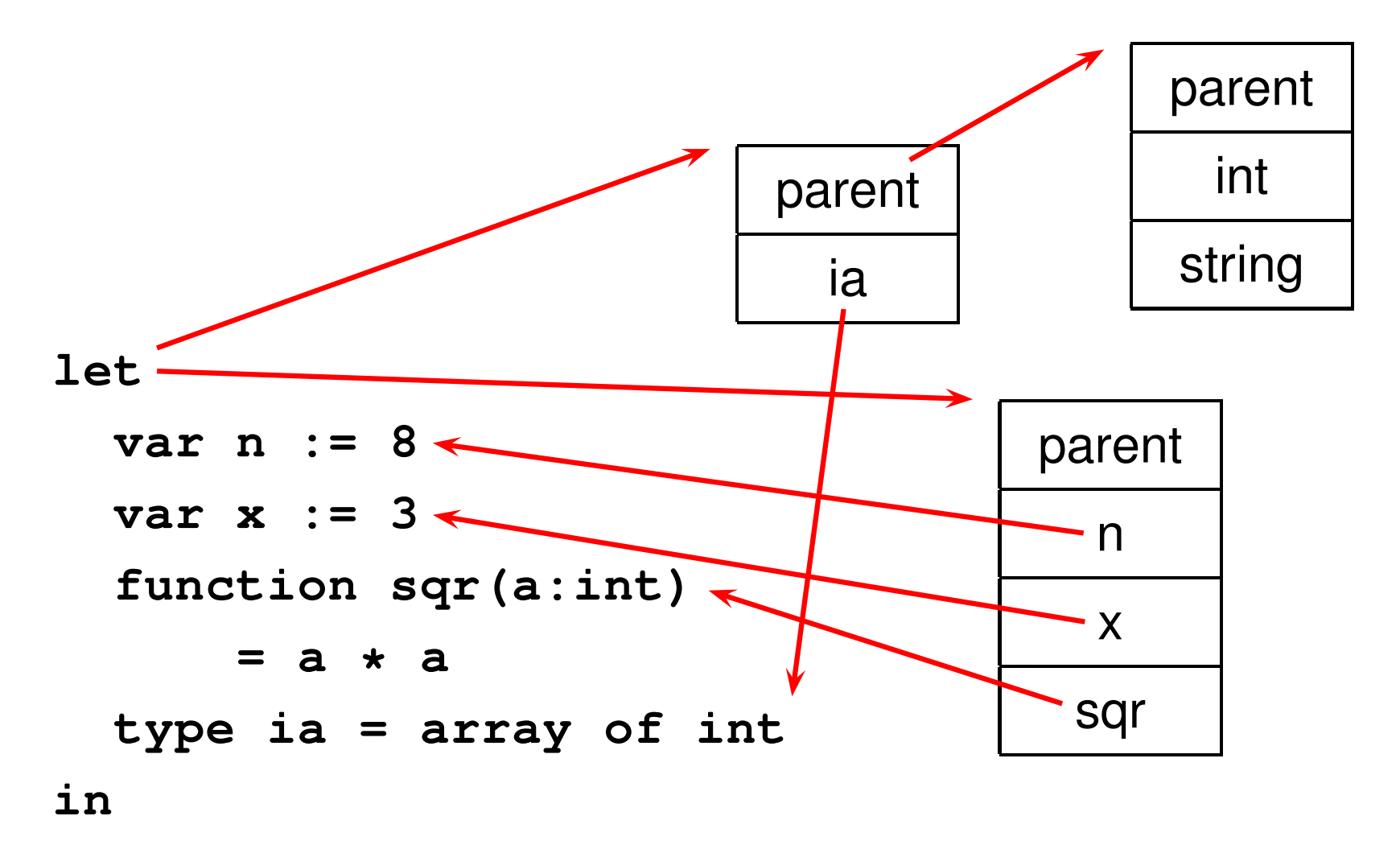

```
n := sqr(x)
```
**end**

## **Implementing Symbol Tables**

Many different ways:

- linked-list
- hash table
- binary tree

Hash tables are faster, but linked lists are good enough for simple compilers.

## **Symbol Table Lookup**

Basic operation is to find the entry for a given symbol.

In many implementation, each symbol table is a scope.

Each symbol table has a pointer to its parent scope.

Lookup: if symbol in current table, return it, otherwise look in parent.

## **Static Semantic Checking**

Main application of symbol tables.

A taste of things to come:

Enter each declaration into its symbol table.

Check that each symbol used is actually defined in the symbol table.

Check its type. . . (next time)

# Binding Time

When are bindings created and destroyed?

## **Binding Time**

When a name is connected to an object.

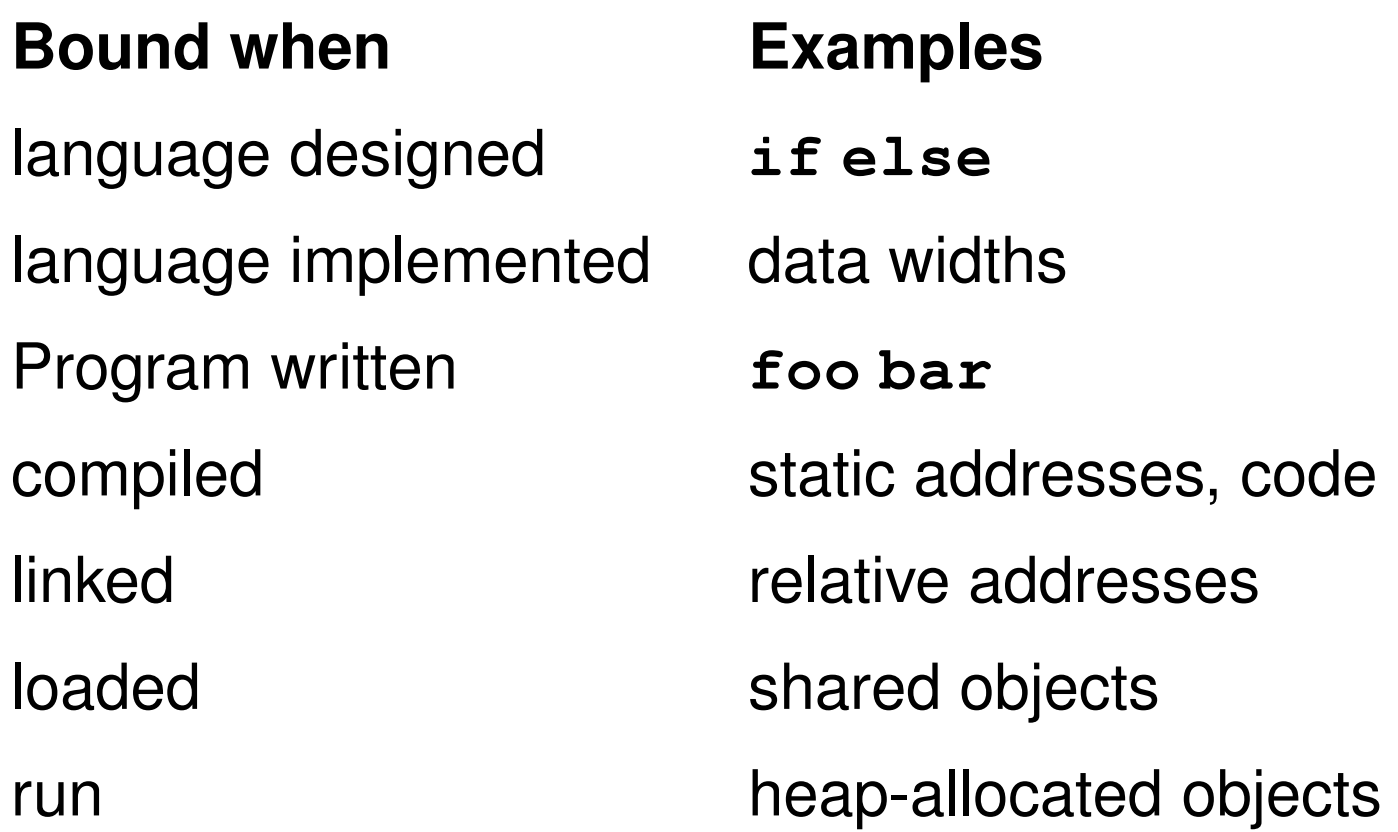

Earlier binding time  $\Rightarrow$  more efficiency, less flexibility

```
Compiled code more efficient than interpreted because
most decisions about what to execute made beforehand.
switch (statement) {
case add:
   r = a + b;
   break;
case sub:
   r = a - b;
   break;
/* ... */
}
                         add %o1, %o2, %o3
```
Dynamic method dispatch in OO languages:

```
class Box : Shape {
 public void draw() { ... }
}
class Circle : Shape {
 public void draw() { ... }
}
Shape s;
s.draw(); /* Bound at run time */
```
Interpreters better if language has the ability to create new programs on-the-fly.

Example: Ousterhout's Tcl language.

Scripting language originally interpreted, later byte-compiled.

Everything's a string.

**set a 1 set b 2 puts "\$a + \$b = [expr \$a + \$b]"**

Tcl's **eval** runs its argument as a command. Can be used to build new control structures.

```
proc ifforall {list pred ifstmt} {
  foreach i $list {
    if [expr $pred] { eval $ifstmt }
  }
}
ifforall {0 1 2} {$i % 2 == 0} {
  puts "$i even"
}
0 even
2 even
```
## Binding Reference **Environments**

What happens when you take a snapshot of a subroutine?

#### **References to Subroutines**

In many languages, you can create a reference to a subroutine and call it later. E.g., in C,

```
int foo(int x, int y) { /* ... */ }
void bar()
{
  int (*f)(int, int) = foo;
  (*f)(2, 3); /* invoke foo */
}
```
Where does its environment come from?

#### **References to Subroutines**

C is simple: no function nesting; only environment is the omnipresent global one. But what if there were?

```
typedef int (*ifunc)();
ifunc foo() {
  int a = 1;
  int bar() { return a; } /* not C */
  return bar;
}
int main() {
  ifunc f = foo(); /* returns bar */
  return (*f)(); /* call bar. a? */
}
```
#### **Shallow vs. Deep binding**

```
static dynamic
                    shallow 1 2
                      deep 1 1
typedef int (*ifunc)();
ifunc foo() {
  int a = 1;
  int bar() { return a; }
  return bar;
}
int main() {
  ifunc f = foo();
  int a = 2;
  return (*f)();
}
```
#### **Shallow vs. Deep binding**

```
static
                  shallow 2
                    deep 1
                                       main()
                                      a(1,q)
                                     i = 1, p = qb reference
                                      a(2,b)
                                     i = 2, p = bb
void a(int i, void (*p)()) {
  void b() { printf("%d", i); }
  if (i=1) a(2,b) else (*p)();
}
void q() {}
int main() {
  a(1,q);
}
```
## **Shallow vs. Deep Binding**

- Tiger does not have function types; problem avoided.
- C does not have nested subroutines; problem avoided.
- Modula-2 only allows outermost procedures to be passed as parameters (like C's solution).
- Pascal has lexical scoping with nested subroutines, but does not allow function pointers to be returned.
- Ada 83 prohibits passing subroutines as parameters.